# МИНОБРНАУКИ РОССИИ

Федеральное государственное бюджетное образовательное учреждение высшего образования «Владивостокский государственный университет»

# **РАБОЧАЯ ПРОГРАММА УЧЕБНОЙ ДИСЦИПЛИНЫ**

*ОП.14 Язык программирования Python*

программы подготовки специалистов среднего звена *09.02.07 Информационные системы и программирование*

Форма обучения: *очная*

Владивосток 2023

Рабочая программа учебной дисциплины *ОП.14 Язык программирования Python разработана* в соответствии с требованиями Федерального государственного образовательного стандарта среднего профессионального образования по специальности / профессии *09.02.07 Информационные системы и программирование* утвержденного приказом Минобрнауки России от *09.12.2016 № 1547, примерной образовательной программой.*

Разработчик(и): *Г.С. Завалин, преподаватель*

Рассмотрено и одобрено на заседании педагогического совета IT-колледжа Протокол № 4 от «22» мая 2023 г.  $\Lambda$ 

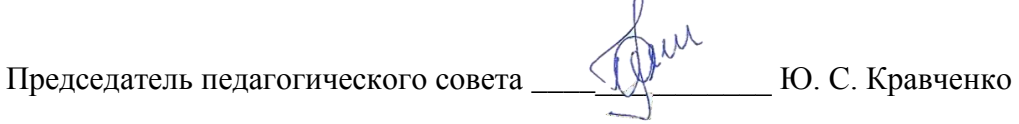

## **СОДЕРЖАНИЕ**

# **1 ОБЩАЯ ХАРАКТЕРИСТИКА РАБОЧЕЙ ПРОГРАММЫ УЧЕБНОЙ ДИСЦИПЛИНЫ**

- **2 СТРУКТУРА И СОДЕРЖАНИЕ УЧЕБНОЙ ДИСЦИПЛИНЫ**
- **3 УСЛОВИЯ РЕАЛИЗАЦИИ УЧЕБНОЙ ДИСЦИПЛИНЫ**

**4 КОНТРОЛЬ И ОЦЕНКА РЕЗУЛЬТАТОВ ОСВОЕНИЯ УЧЕБНОЙ ДИСЦИПЛИНЫ**

### 1 ОБЩАЯ ХАРАКТЕРИСТИКА ПРОГРАММЫ УЧЕБНОЙ ДИСЦИПЛИНЫ

## 1.1 Место дисциплины в структуре основной образовательной программы

Учебная дисциплина ОП.14 Язык программирования Python является частью общеобразовательного учебного цикла основной образовательной программы (далее ООП) в соответствии с ФГОС СПО по специальности/профессии 09.02.07. Информационные системы и программирование.

#### 1.2 Цель и планируемые результаты освоения дисциплины

По итогам освоения дисциплины, обучающиеся должны продемонстрировать результаты обучения, соотнесённые с результатами освоения ООП СПО, приведенные в таблице.

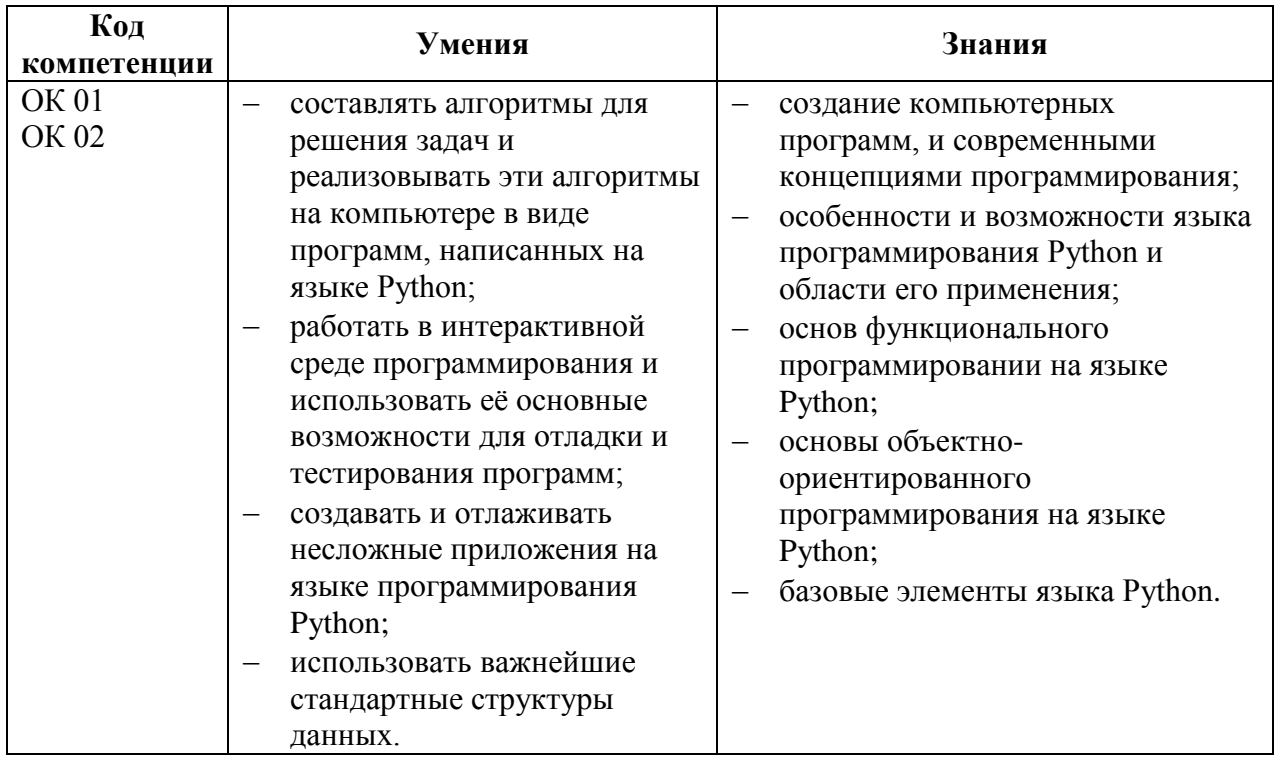

# 2 СТРУКТУРА И СОДЕРЖАНИЕ УЧЕБНОЙ ДИСЦИПЛИНЫ

### 2.1 Объем учебной дисциплины и виды учебной работы

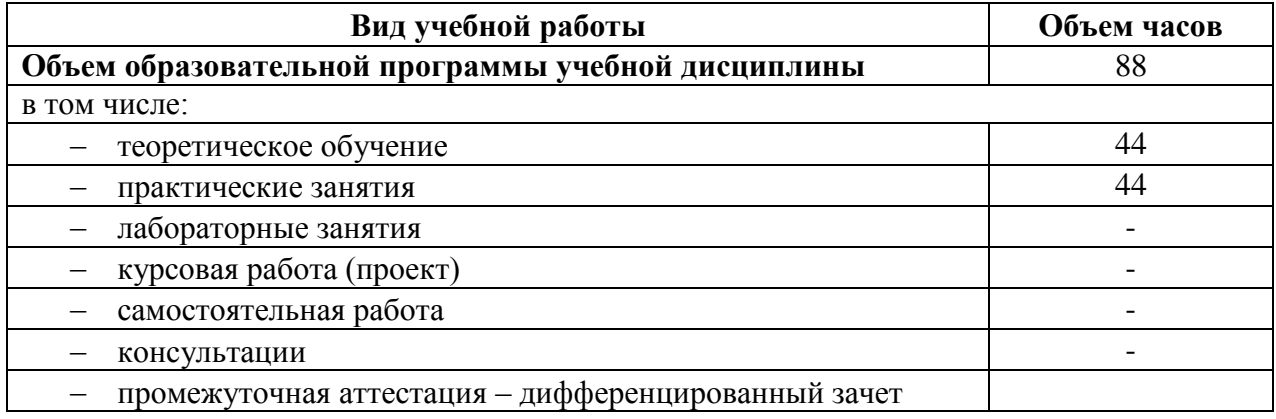

# **2.2 Тематический план и содержание учебной дисциплины**

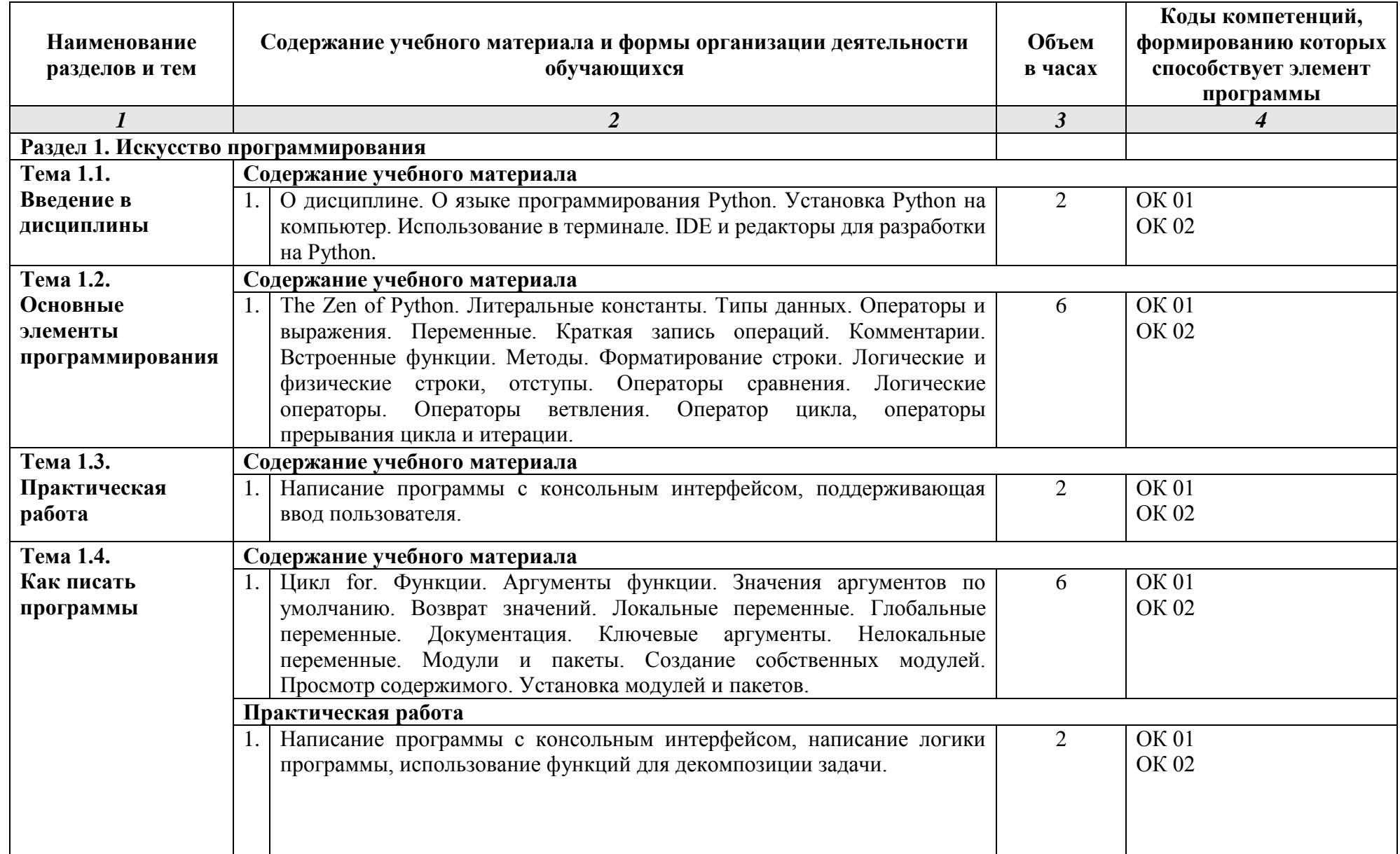

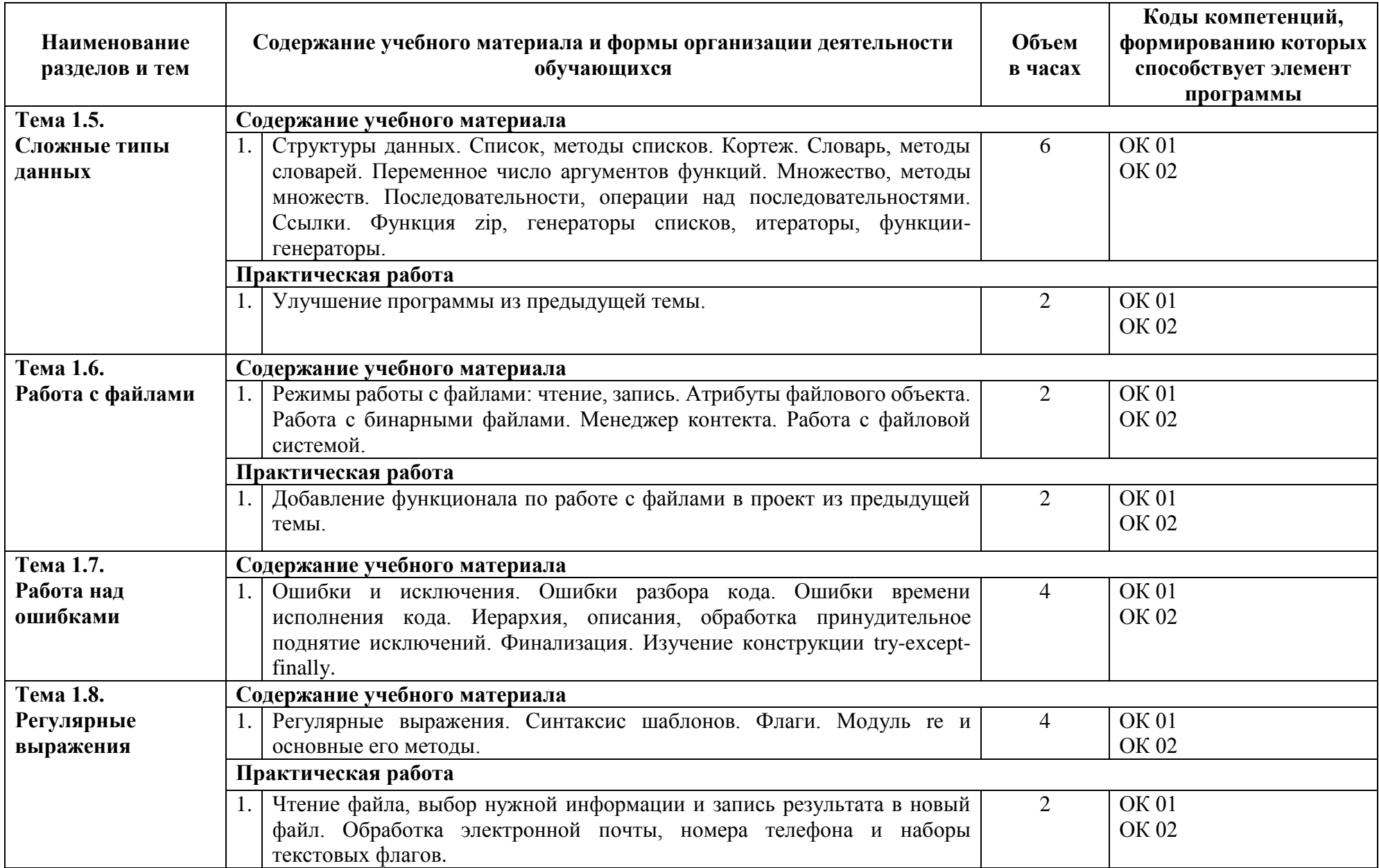

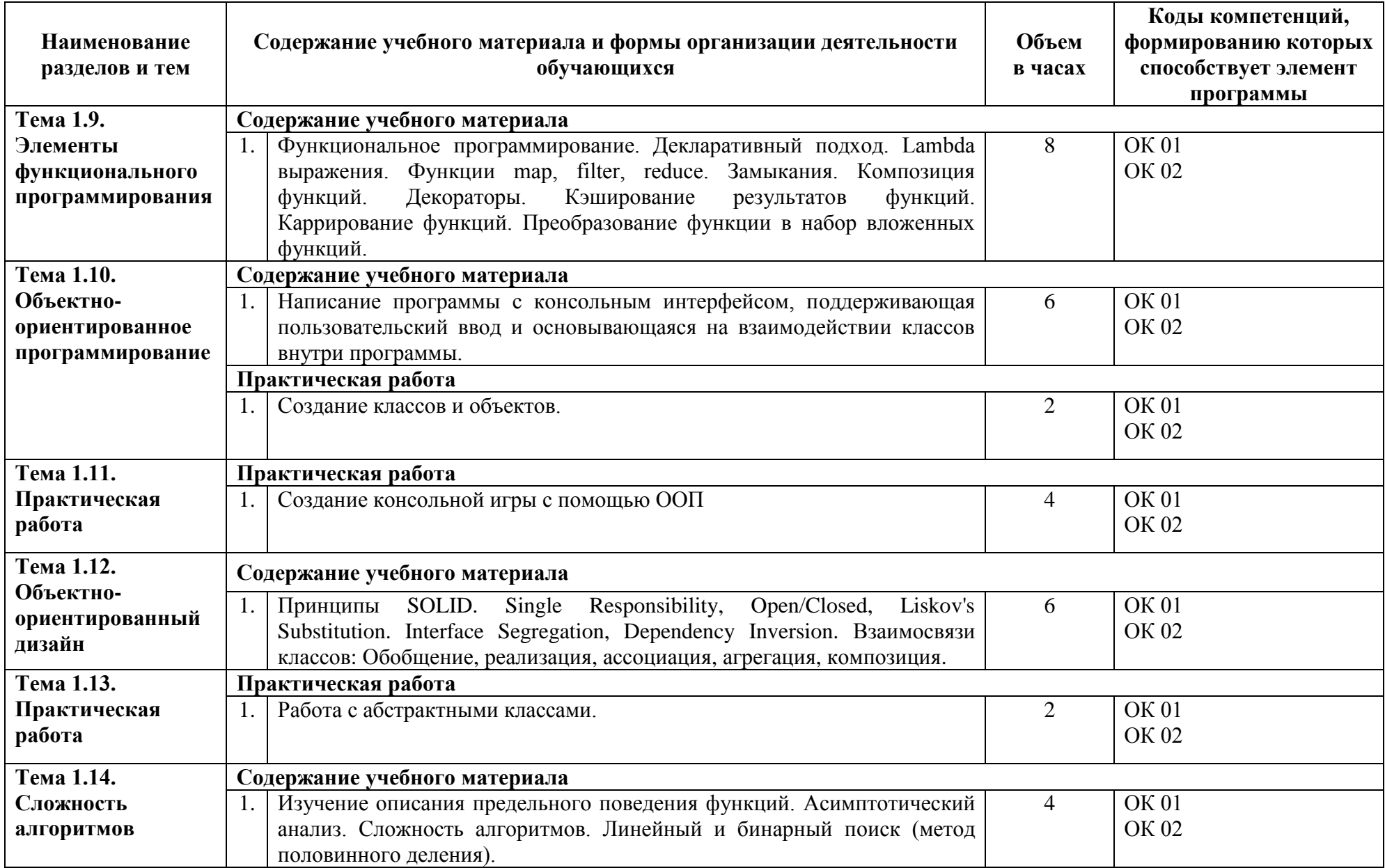

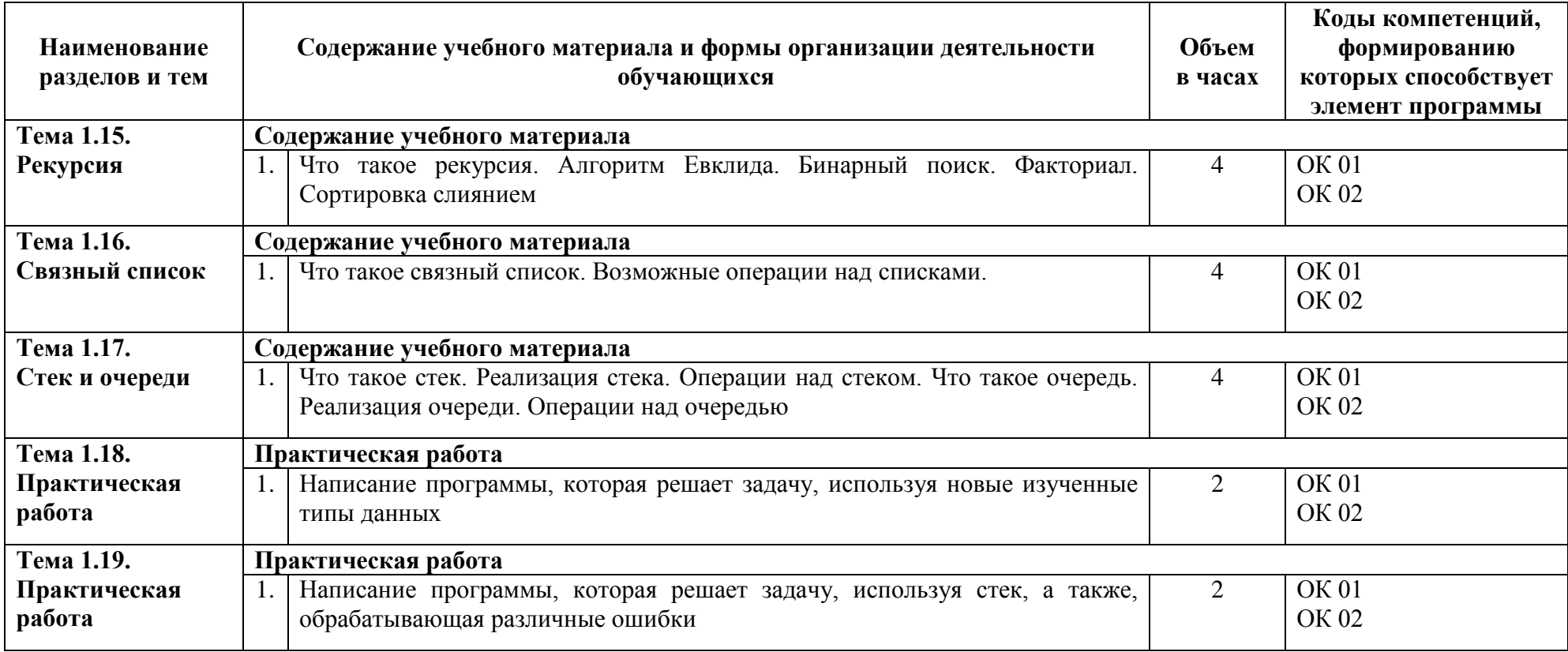

### **3 УСЛОВИЯ РЕАЛИЗАЦИИ ПРОГРАММЫ УЧЕБНОЙ ДИСЦИПЛИНЫ**

#### **3.1 Материально-техническое обеспечение**

Для реализации программы учебной дисциплины предусмотрено наличие следующих специальных помещений:

#### **Лаборатория: Программного обеспечения компьютерных сетей, программирования и баз данных.**

**Основное оборудование:** Рабочее место для преподавателя, оборудованное ПК; Мультимедийный комплект (проектор Casio XJ-V2, экран Lumien Eco Picture); Компьютеризированные посадочные места с выходом в интернет; Стулья; ЖК панель; Маркерная доска.

**Программное обеспечение:** 1. Microsoft Windows 7 Professional (ООО "Пасифик Компьютеры Груп", ГК №55 от 03.05.2011 г., лицензия №48467770 от 06.05.2011 г.). 2. Интегрированные среды программирования Python 3.3 - Python 3.5 и выше. Google Chrome (свободное). Adobe Acrobat Reader (свободное).

# **3.2 Информационное обеспечение обучения (перечень рекомендуемых учебных изданий, Интернет-ресурсов, дополнительной литературы)**

### **Основная литература**

1. *Л.Н. Горбунов и др. УМК Здоровье и безопасность детей в мире компьютерных технологий и Интернет. Электронное приложение. Москва. САЛОН-ПРЕСС. 2010;*

2. *Федеральный портал Единая коллекция образовательных ресурсов (schoolcollection.edu.ru/)*

3.*Домашняя страница Python [www.python.org.](file://///Terashare.adm.vvsu.ru/IT-Колледж/Учебная%20документация/РПД/рпд%20от%20Жуковой%20А.Л/www.python.org) Справочные материалы, официальная документация;*

4. *Сайт проекта Интуит: Национальный открытый университет, курс «Введение в программирование на Python», [http://www.intuit.ru/studies/courses/12179/1172/info;](http://www.intuit.ru/studies/courses/12179/1172/info)*

## **4 КОНТРОЛЬ И ОЦЕНКА РЕЗУЛЬТАТОВ ОСВОЕНИЯ УЧЕБНОЙ ДИСЦИПЛИНЫ**

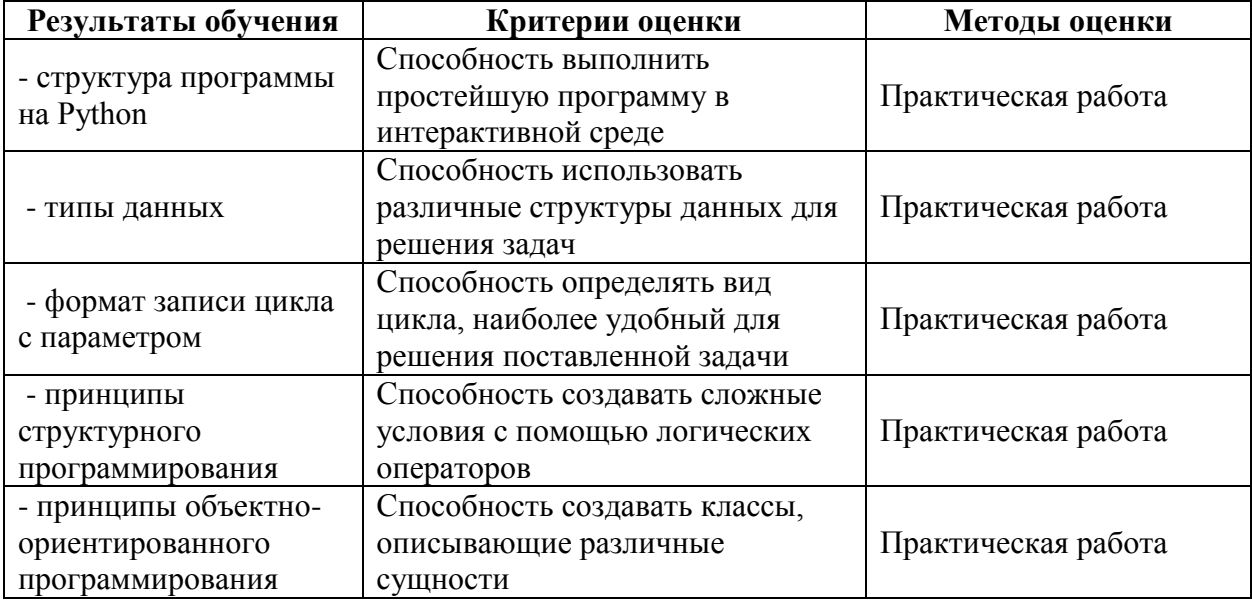

Для оценки достижения запланированных результатов обучения по дисциплине разработаны контрольно-оценочные средства для проведения текущего контроля и промежуточной аттестации, которые прилагаются к рабочей программе дисциплины.

# МИНОБРНАУКИ РОССИИ

# Федеральное государственное бюджетное образовательное учреждение высшего образования

«Владивостокский государственный университет»

# **КОНТРОЛЬНО-ОЦЕНОЧНЫЕ СРЕДСТВА**

для проведения текущего контроля и промежуточной аттестации по учебной дисциплине *ОП.14 Язык программирования Python*

программы подготовки специалистов среднего звена *09.02.07 Информационные системы и программирование*

Форма обучения: *очная*

Владивосток 2023

Контрольно-оценочные средства для проведения текущего контроля и промежуточной аттестации по учебной дисциплине *ОП.14 Язык программирования Python* разработана в соответствии с требованиями Федерального государственного образовательного стандарта среднего профессионального образования по специальности / профессии *09.02.07 Информационные системы и программирование* утвержденного приказом Минобрнауки России от *09.12.2016 № 1547,* примерной образовательной программой, рабочей программой учебной дисциплины.

Разработчик(и): *Г.С. Завалин, преподаватель*

Рассмотрено и одобрено на заседании педагогического совета IT-колледжа Протокол № 4 от «22» мая 2023 г.

Председатель педагогического совета  $\underbrace{\bigoplus^{u,v}}_{\text{LO. C. Kpaseчeko}}$ 

# 1 Общие сведения

Контрольно-оценочные средства (далее - КОС) предназначены для контроля и оценки образовательных достижений обучающихся, освоивших программу учебной дисциплины ОП.14 Язык программирования Python.

КОС включают в себя контрольные материалы для проведения текущего контроля успеваемости и промежуточной аттестации по дисциплине, которая проводится в форме дифференцированного зачёта.

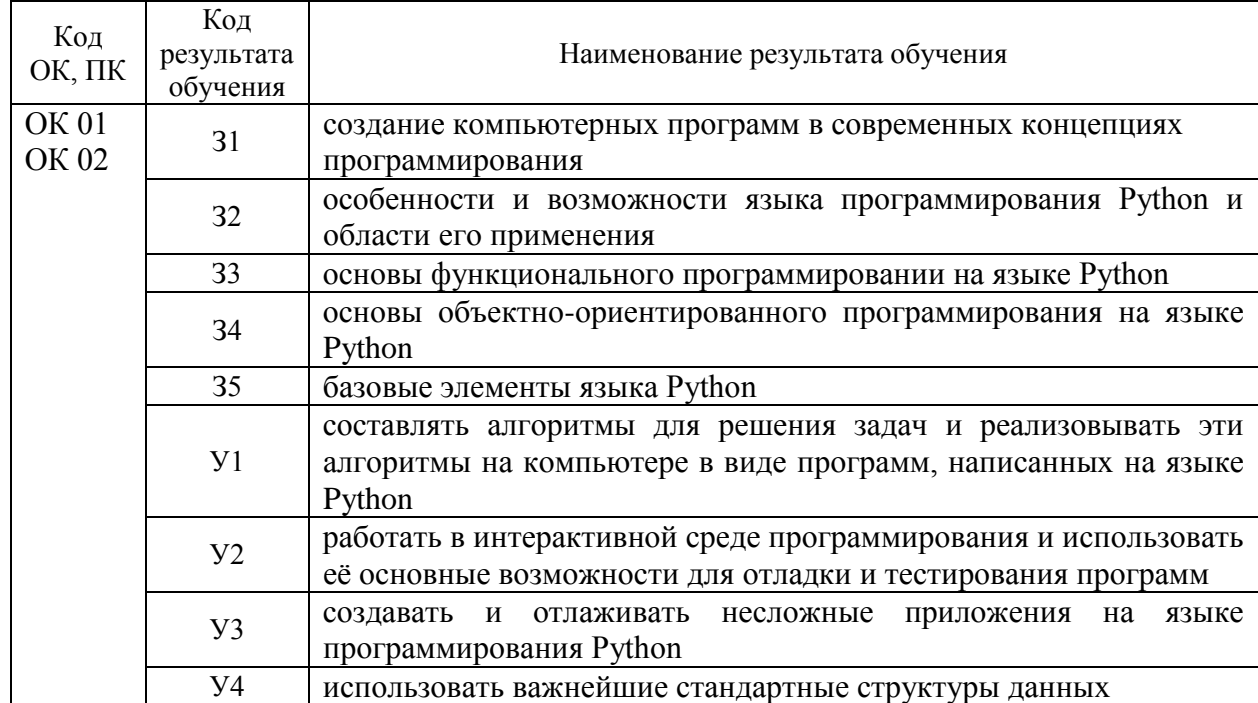

## 2 Планируемые результаты обучения по дисциплине, обеспечивающие результаты освоения образовательной программы

### 3 Соответствие оценочных средств контролируемым результатам обучения 3.1 Средства, применяемые для оценки уровня практической подготовки

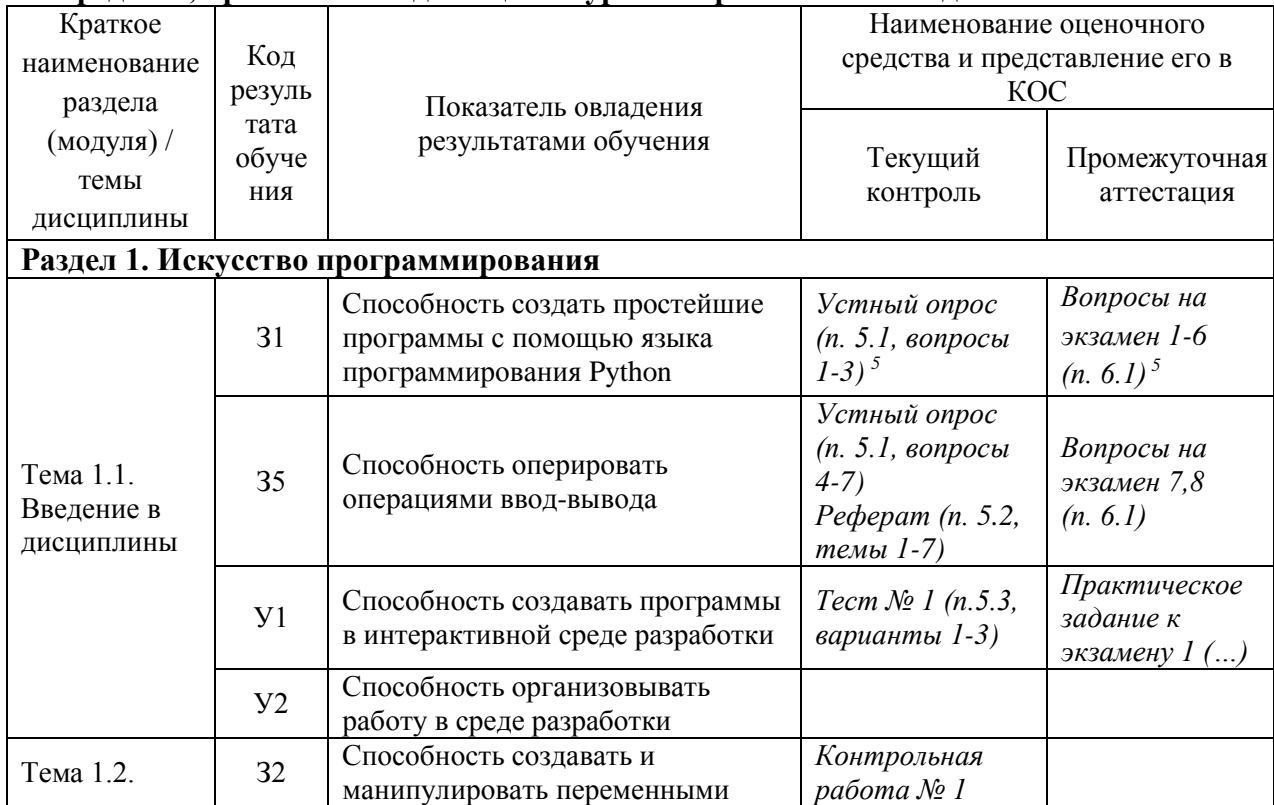

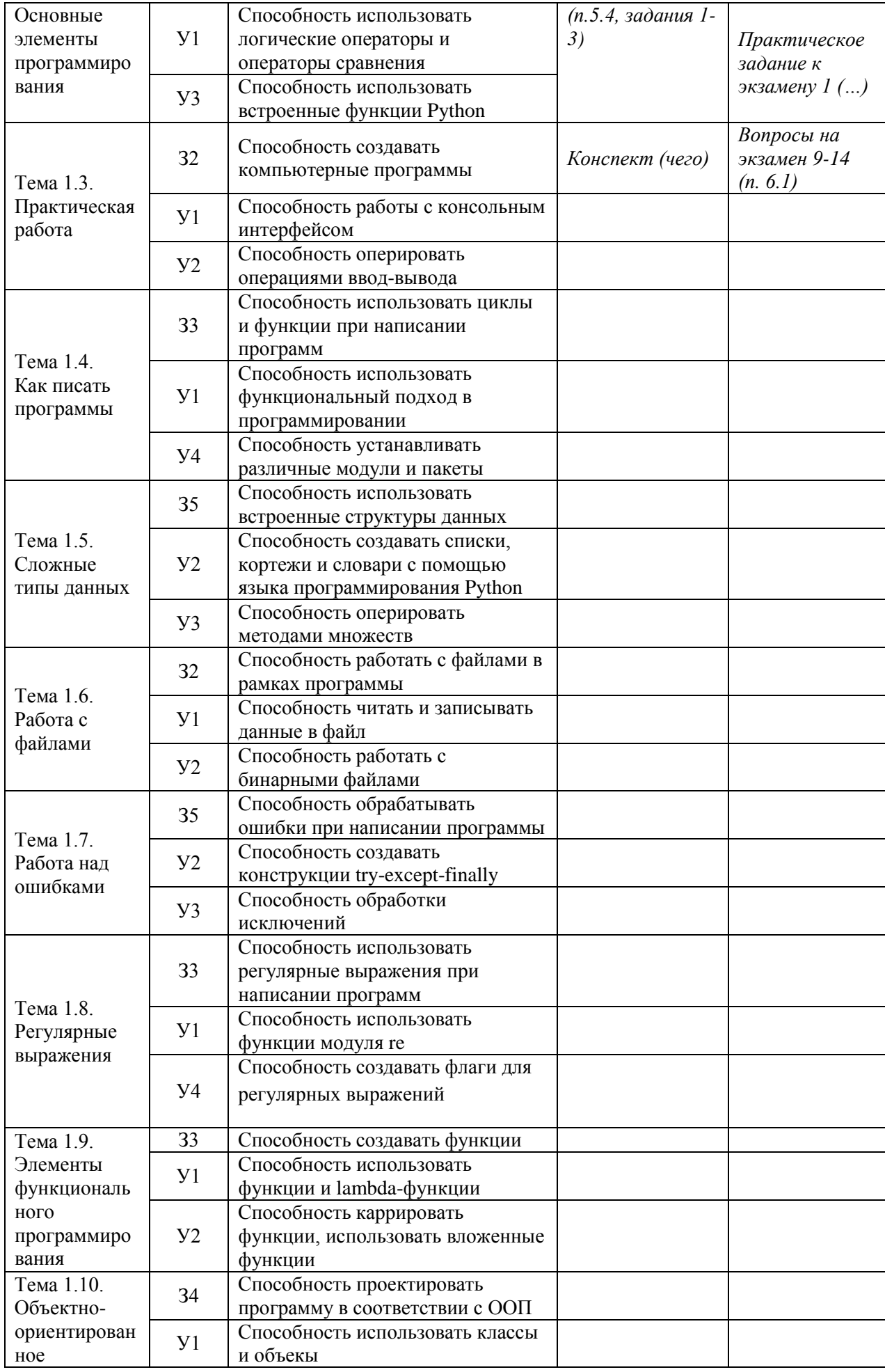

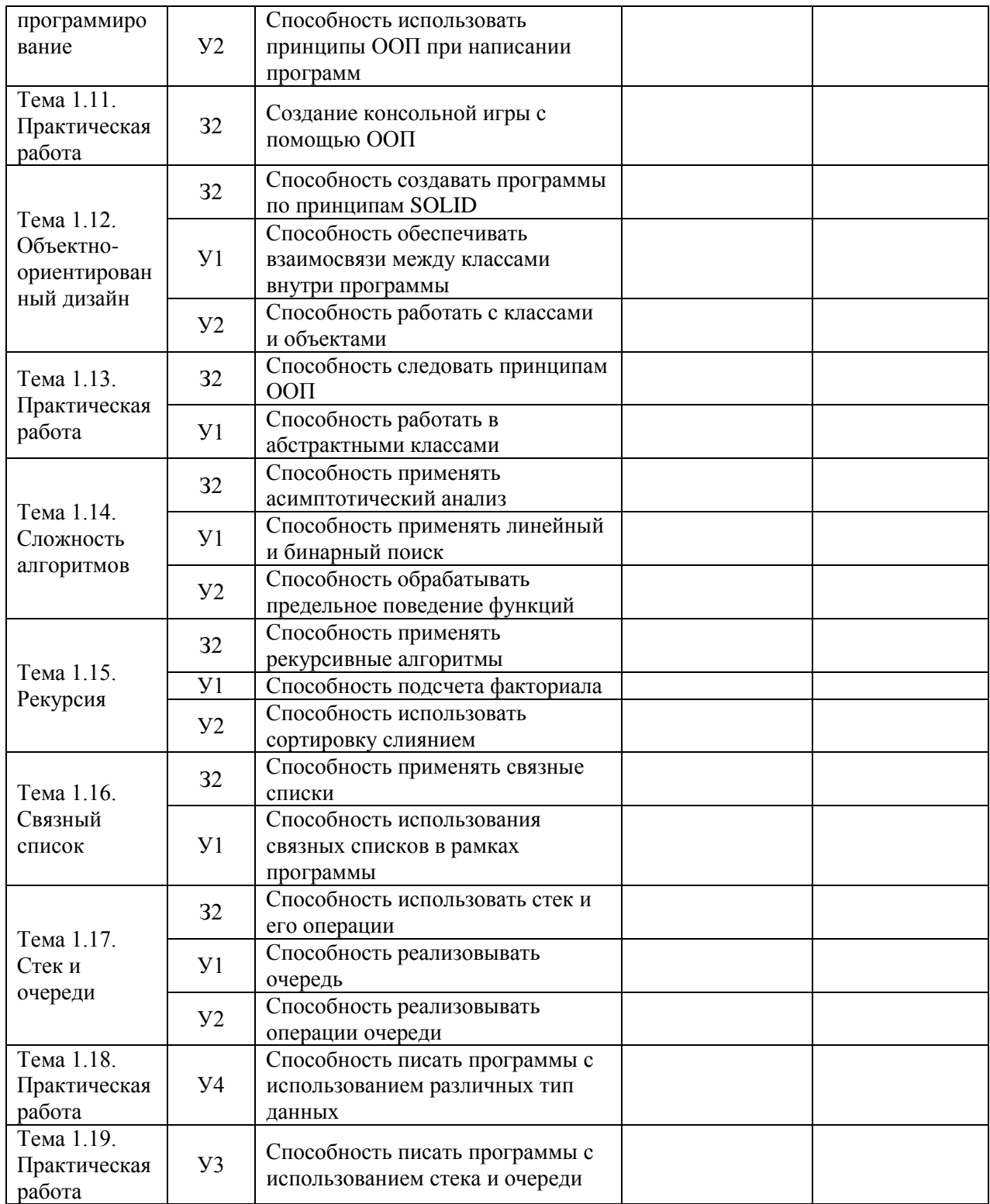

### 4 Описание процедуры оценивания

Результаты обучения по дисциплине, уровень сформированности компетенций четырёх оценками: оцениваются  $\Pi$ <sup>O</sup> бальной шкале «отлично», «хорошо», «удовлетворительно», «неудовлетворительно».

Текущая аттестация по дисциплине проводится с целью систематической проверки достижений обучающихся. Объектами оценивания являются: степень усвоения теоретических знаний, уровень овладения практическими умениями и навыками по всем видам учебной работы, качество выполнения самостоятельной работы, учебная дисциплина (активность на занятиях, своевременность выполнения различных видов заданий, посещаемость всех видов занятий по аттестуемой дисциплине).

При проведении промежуточной аттестации оценивается достижение студентом запланированных по дисциплине результатов обучения, обеспечивающих результаты освоения образовательной программы в целом.

#### **Критерии оценивания письменной работы**

(оценочные средства: практическая работа).

**5 баллов** - студент выразил своё мнение по сформулированной проблеме, аргументировал его, точно определив ее содержание и составляющие. Проблема раскрыта полностью, выводы обоснованы. Приведены данные отечественной и зарубежной литературы, статистические сведения, информация нормативно-правового характера. Студент владеет навыком самостоятельной работы по заданной теме; методами и приемами анализа теоретических и/или практических аспектов изучаемой области. Фактических ошибок, связанных с пониманием проблемы, нет; графически работа оформлена правильно.

**4 балла** - работа характеризуется смысловой цельностью, связностью и последовательностью изложения; допущено не более 1 ошибки при объяснении смысла или содержания проблемы. Проблема раскрыта. Не все выводы сделаны и/или обоснованы. Для аргументации приводятся данные отечественных и зарубежных авторов. Продемонстрированы исследовательские умения и навыки. Фактических ошибок, связанных с пониманием проблемы, нет. Допущены одна-две ошибки в оформлении работы.

**3 балла** – студент проводит достаточно самостоятельный анализ основных этапов и смысловых составляющих проблемы; понимает базовые основы и теоретическое обоснование выбранной темы. Проблема раскрыта не полностью. Выводы не сделаны и/или выводы не обоснованы Проведен анализ проблемы без привлечения дополнительной литературы. Допущено не более 2 ошибок в смысле или содержании проблемы, оформлении работы.

**2 балла** - работа представляет собой пересказанный или полностью переписанный исходный текст без каких бы то ни было комментариев, анализа. Не раскрыта структура и теоретическая составляющая темы. Проблема не раскрыта. Выводы отсутствуют. Допущено три или более трех ошибок в смысловом содержании раскрываемой проблемы, в оформлении работы.

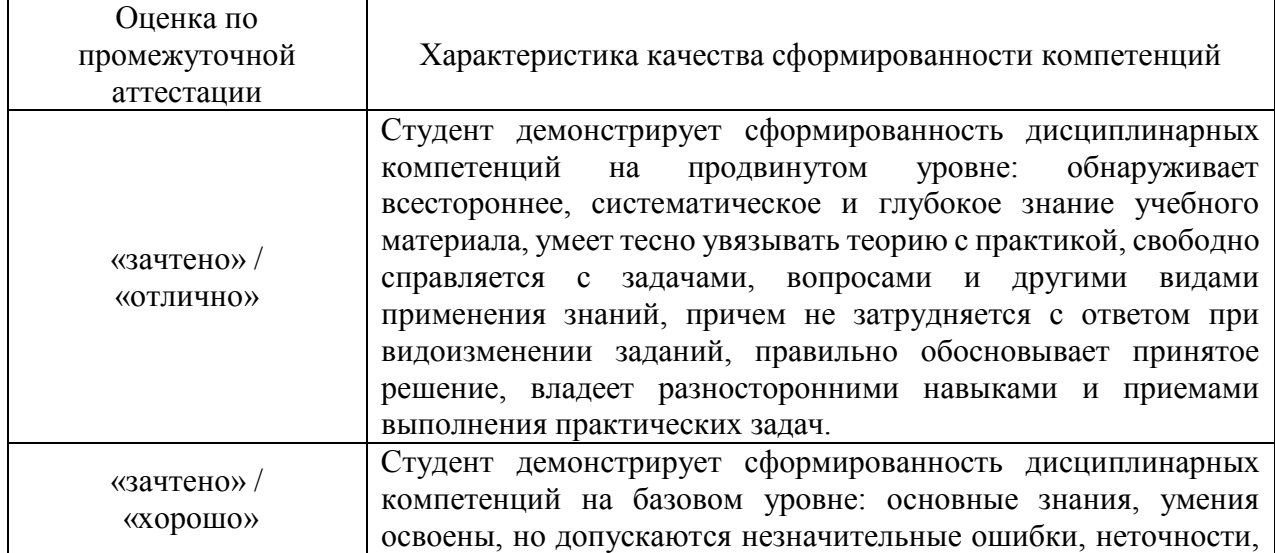

**Критерии выставления оценки студенту на зачете/ экзамене** 

(оценочные средства: практическая работа*)*

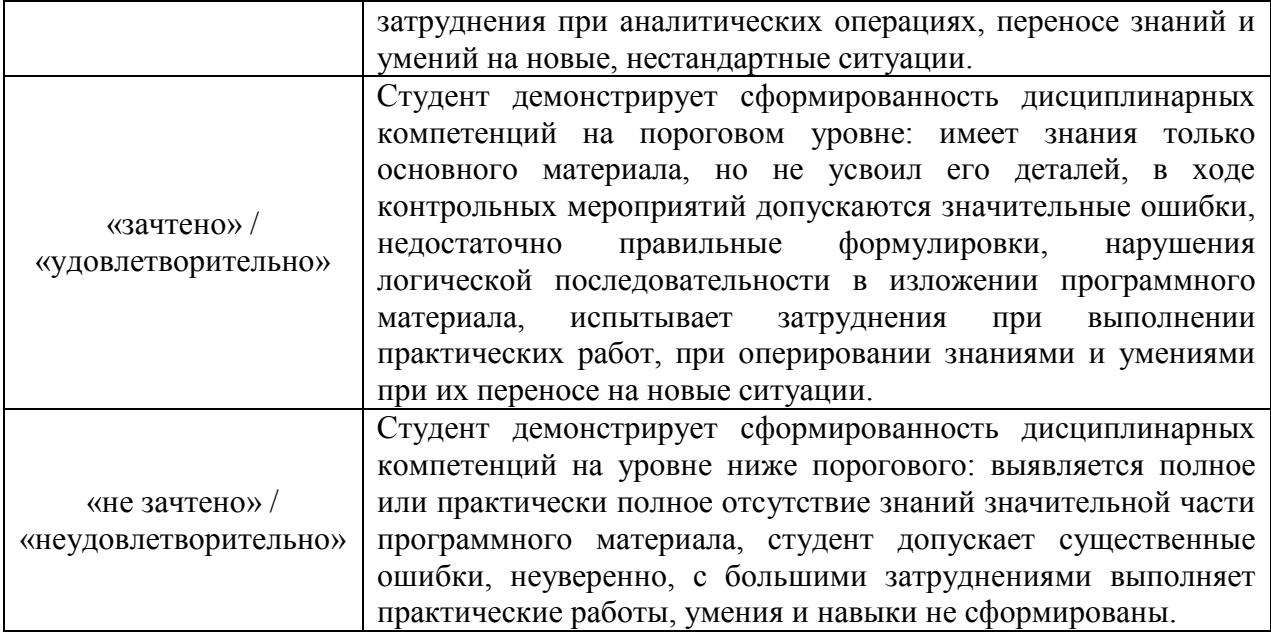

### **5. Примеры оценочных средств для проведения текущей аттестации**

#### **5.1 Примеры заданий для выполнения практических работ:**

Тема 1.1. Введение в дисциплины.

Ввести с клавиатуры два числа. Каждое из введенных чисел присвоить переменным. Необходимо поменять значения переменных так, чтобы значение первой переменной оказалось во второй, а второй - в первой.

Тема 1.2. Основные элементы программирования

Попробуйте написать программу для подготовки к контрольной точке. Игрок находится в замке. Перед ним 3 двери, за одной из них приведение. Предложение для игрока: Какую дверь ты открываешь: 1, 2 или 3? Игрок выбирает дверь. Если за дверью никого нет, игрок получает очко и переходит к пункту 3. Если за дверью приведение, игра заканчивается. В конце игры показываем игроку количество очков.

Тема 1.3. Практическая работа

Написать программу определения размера стипендии. Пользователь вводит 3 натуральных числа: общее количество оценок, количество пятерок, количество четверок. Если все пятерки – стипендия 6000 руб., если одна четверка – 4500 руб., если две четверки – 3750 руб., если нет троек – 3000 руб., иначе – нет стипендии.

Тема 1.4. Как писать программы

Написать игру "Виселица на поле чудес" для консоли. У вас есть слово, например, «олень». Необходимо отрисовать для игрока какие-либо символы, например, \u25A0 по количеству букв в выбранном слове. Необходимо установить счётчик «жизни» в какое-либо значение, например, 3. Может быть количество «жизни» будет равно длине слова. Предложить игроку ввести букву или всё слово целиком. Если буква правильная, то слово из символов перерисовывается с видимой буквой (или буквами). Если буква неправильная, то у игрока отнимается одна «жизнь». Если игрок ввёл слово и это слово правильно, либо это последняя правильная буква, либо у игрока закончились «жизни», то игра заканчивается.

Тема 1.5. Сложные типы данных.

Усовершенствовать игру «Виселица на поле чудес. Теперь у вас есть список слов с их описанием, из которого случайным образом выбирается слово для игры. Теперь игроку надо показать не только символы, но и описание. Предмет одежды, который носят на ногах. Предложите игроку после каждого тура сыграть ещё или отказаться. Пусть игра идёт до тех пор, пока не закончатся слова в списке

Тема 1.6. Работа с файлами

Документ article.txt содержит следующий текст: Вечерело, Жужжали мухи, Светил фонарик, Кипела вода в чайнике, Венера зажглась на небе, Деревья шумели, Тучи разошлись, Листва зеленела. Требуется реализовать функцию longest words(file), которая выводит слово, имеющее максимальную длину (или список слов, если таковых несколько). Тема 1.7. Работа над ошибками

Написать программу, которая запрашивает у пользователя имя файла, зачитывает этот файл и считает сумму всех чисел в файле. Отследите все возможные ошибки, которые могут произойти в коде. Ваша программа должна работать корректно и не падать ни при каких условиях. Обратите внимание, что именно это и является главной задачей данной практической работы, а не то, что конкретно происходит с результатом чтения файла.

Тема 1.8. Регулярные выражения

На железнодорожном вокзале ведётся журналирование рейсов. Каждый рейс в файле журнала занимает одну строку в формате: Рейс номер-поезда прибыл/отправился из/в город в время. В файле журнала может присутствовать и другая информация. Необходимо зачитать файл журнала. Выбрать необходимую информацию. Представить информацию в виде: [время] - Поезд № номер-поезда из/в город

Тема 1.9. Элементы функционального программирования

Напишите прототип программы последовательно (расширяя программу) добавляя необходимый функционал: чтение с клавиатуры и вывод в терминал, чтение из файла и вывод в терминал, чтение с клавиатуры и отправка данных по сети, чтение из файла и отправка данных по сети, чтение с клавиатуры и запись в файл, получение данных из сети и вывод в терминал, получение данных из сети и запись в файл. Точкой входа в программу должна быть одна функция main.

Тема 1.10. Объектно-ориентированное программирование

Создайте класс User и его наследника класс SuperUser, которые описывают пользователя и супер-пользователя. В классе User необходимо описать: конструктор, который принимает в качестве параметров значения для атрибутов name, login и password, свойства для изменения и получения значений атрибутов, метод show info, который печатает в произвольном формате значения атрибутов name и login, атрибут класса count для хранения количества созданных экземпляров класса User.

Необходимые условия, которые надо учесть: атрибут name доступен и для чтения, и для изменения, атрибут login доступен только для чтения, атрибут password доступен только лля изменения.

В классе SuperUser необходимо описать: конструктор, который принимает в качестве параметров значения для атрибутов name, login, password и role, свойство для изменения и получения значения атрибута role, метод show info, который печатает в произвольном формате значения атрибутов name, login и role, атрибут класса count для хранения количества созданных экземпляров класса SuperUser.

Тема 1.11. Практическая работа

Описать схватку двух бойцов. Игра должна быть реализована в рамка объектноориентированного программирования.

Тема 1.12. Объектно-ориентированный дизайн

Напишите программу с классом Math. Создайте два атрибута — a и b. Напишите методы addition — сложение, multiplication — умножение, division — деление, subtraction вычитание. При передаче в методы параметров a и b с ними нужно производить соответствующие действия и печатать ответ.

Тема 1.13. Практическая работа

Напишите программу с классом Student, в котором есть три атрибута: name, groupNumber и age. По умолчанию name = Ivan, age = 18, groupNumber = 10A. Необходимо создать пять методов: getName, getAge, getGroupNumber, setNameAge, setGroupNumber. Метод getName нужен для получения данных об имени конкретного студента, метод getAge нужен для получения данных о возрасте конкретного студента, vетод setGroupNumberнужен для получения данных о номере группы конкретного студента. Метод SetNameAge позволяет изменить данные атрибутов, установленных по умолчанию, метод setGroupNumber позволяет изменить номер группы, установленный по умолчанию. В программе необходимо создать пять экземпляров класса Student, установить им разные имена, возраст и номер группы.

Тема 1.14. Сложность алгоритмов

Попробуйте самостоятельно описать алгоритм бинарного поиска на Python.

Тема 1.15. Рекурсия

Напишите рекурсивную функцию sum sub(list), которая будет принимать список целых чисел. Эта функция будет суммировать все нечётные числа и вычитать все чётные числа. В конце она будет возвращать получившееся значение.

Тема 1.16. Связный список

Традиционно списки выводятся на печать в скобках, с запятыми между элементами: [1, 2, 3]. Добавьте в класс LinkedList метод print\_list так, чтобы он возвращал список в таком формате. Добавьте в класс LinkedList метод last, который вернет последний узел в списке или None в случае, когда список пуст. Протестируйте работу метода для пустого и непустого списков.

Тема 1.17. Стек и очереди

В одной компьютерной игре игрок выставляет в линию шарики разных цветов. Когда образуется непрерывная цепочка из трёх и более шариков одного цвета, она удаляется из линии. Все шарики при этом сдвигаются друг к другу, и ситуация может повториться.

Напишите программу, которая по данной ситуации определяет, сколько шариков будет сейчас «уничтожено». Непрерывных цепочек из трех и более одноцветных шаров в начальный момент может быть не более одной.

Тема 1.18. Практическая работа

К тупику со стороны Пути 1 подъехал поезд. Необходимо сделать так, чтобы вагоны поезда попали на Путь 2 по порядку (сначала первый, потом второй и т.д., считая от головы поезда, едущего по пути 2 в сторону от тупика). Условия: вводятся числа через пробел – номера вагонов в порядке от головы поезда, едущего по пути 1 в сторону тупика, вагоны пронумерованы натуральными числами от 1, каждое из которых встречается ровно один раз без. «Дырок» в нумерации нет (то есть, не может быть четыре вагона с номерами 1245). При этом известно, в каком порядке изначально идут вагоны поезда.

Тема 1.19. Практическая работа

Создайте и опишите класс Interpreter: конструктор класса должен принимать код в виде строки, метод evaluate единственный публичный метод, который доступен пользователю интерпретатора. Он должен вернуть результат выражения.